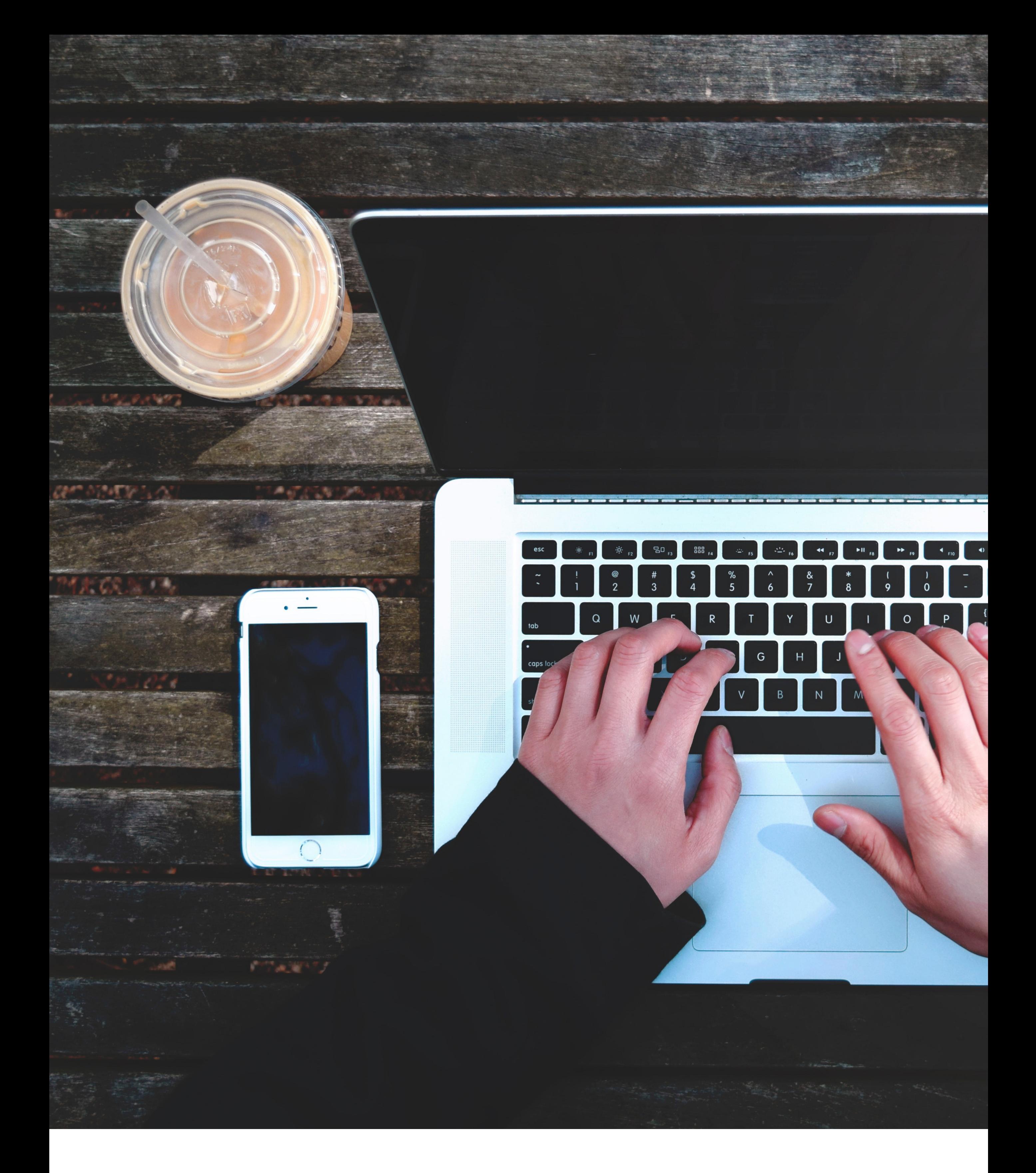

# HOW TO SUCCESSFULLY SET UP SOCIAL ADS

Proper social advertising set up leads to successful results and accurate reporting.

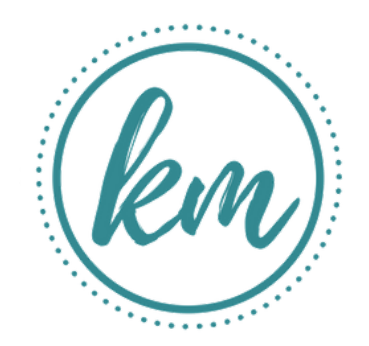

#### Ad Account Access & Audit

#### Measurement: Facebook Pixel

#### Measurement: Google Analytics

### Ad Objectives, Copy, Creative, Targeting & Spend

#### Custom & Saved Audiences

- Request access to Facebook Business Manager [\(Instructions\)](https://business.facebook.com/) & Google Analytics Account
- Review current audiences set up, campaign tracking, ad copy, objectives, and performance
- Review whether pixel and event tracking are set up properly
- Confirm billing information is correct

- Create an ongoing advertising spreadsheet to keep track of ad campaigns
- Outline Campaign objectives
- Determine target audiences (Ad Sets)
- Write ad headers, copy, and newsfeed descriptions
- Collect or create all images and video to be used in ads
- Determine advertising spend (Minimum is \$5/day per ad set)  $\bullet$
- Create a Facebook Pixel if not already [\(Instructions\)](https://www.facebook.com/business/help/952192354843755)
- Add the pixel to all site pages
- Add standard event code to some of the website pages
- Verify pixel is firing with Facebook Pixel Helper Chrome Extension
- Set up monthly automated advertising report in Facebook Business Manager

- Review current goals and event tracking
- Verify goals and events are setup correctly and working
- If not, set up new goals and event tracking using Google Tag Manager
- 
- Set up a custom report in Google Analytics for [automated](https://support.google.com/analytics/answer/1151300?hl=en) reporting

- Set up custom audiences using email lists, visitors of specific pages on the website, custom events, page fans, lookalike audiences, and more
- Set up saved audiences to make advertising set up easier
- Saved audiences can either include broader targeting such as Females agse 25-45, within 15 miles of a zip code, interested in fitness OR custom audience targeting such as all website visitors excluding current customers

HOW TO SUCCESSFULLY SET UP SOCIAL ADS AND ACHIEVE AWESOME RESULTS

## Share this free resource with your friends! Click to tweet:

Learn how to successfully set up #socialads and ensure accurate reports with these tips from [@kellenmcavoy!](http://ctt.ec/7GXfb)

Ready to step up your social ads strategy?

CONTACT US FOR A FREE [CONSULTATION](http://kellenmcavoy.com/contact-us)

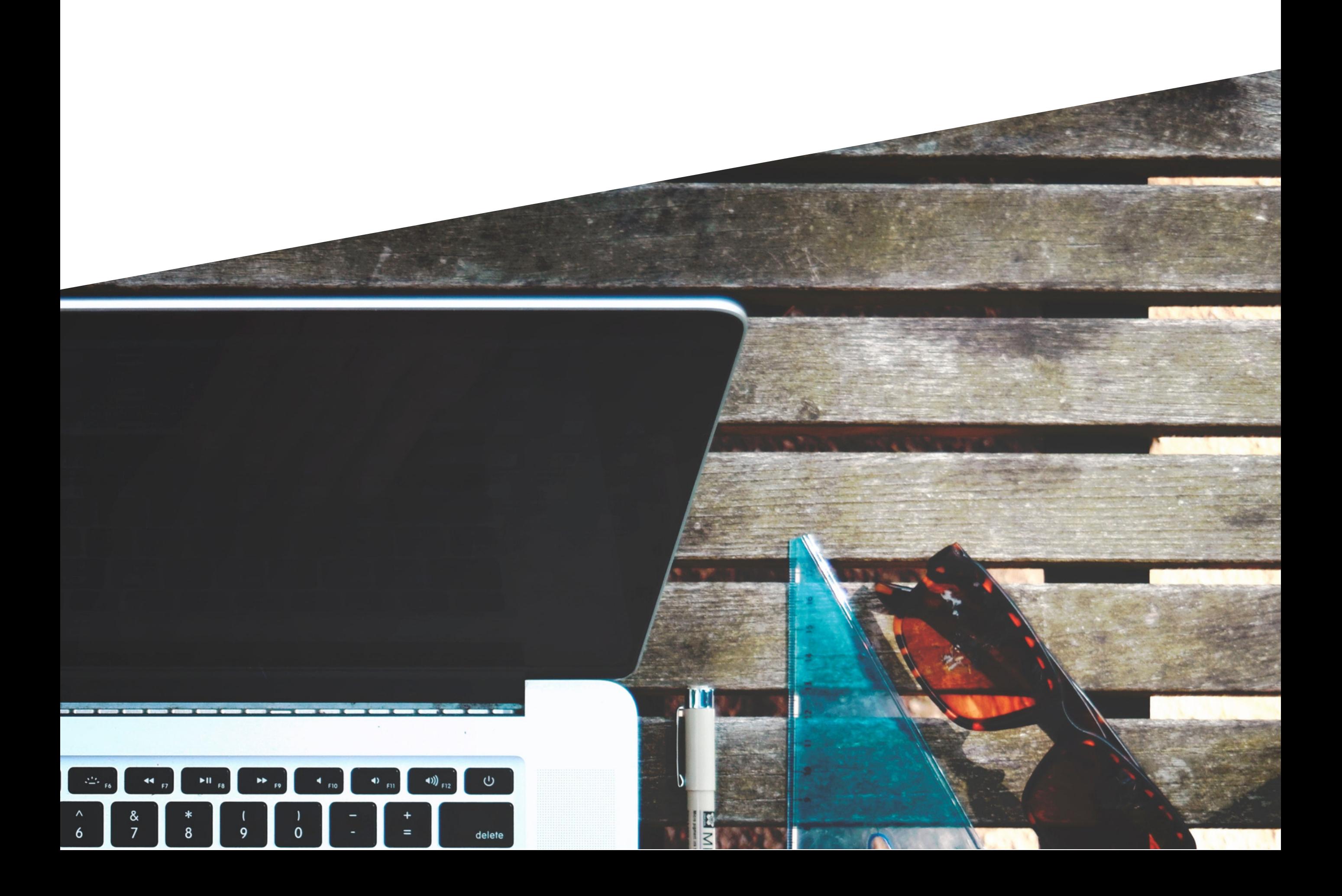

Follow these tips from [@kellenmcavoy](https://ctt.ec/8AbtE) to successfully set up your social advertising campaigns!